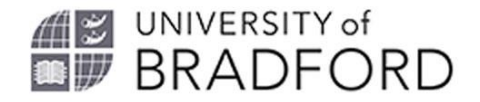

# BradStack

#### **Developing Cloud computing Research and Capabilities**

Cloud Modelling & Simulation Research Group(CloudMSGroup) University of Bradford. UK

> Dr. Mariam Kiran Bashir Mohammed Kabiru.M.Maiyama Mumtaz Kamala Al Noaman Al Shaidy Arjumand Naveed

# Introductions

- Led by Dr Mariam Kiran , Dr. Mumtaz Kamala and Experts in e-governance, e-services, software engineering, simulation and HPC/Cloud
- 4 PhD students
- Work with other research groups (NetPerf, AI, etc.)

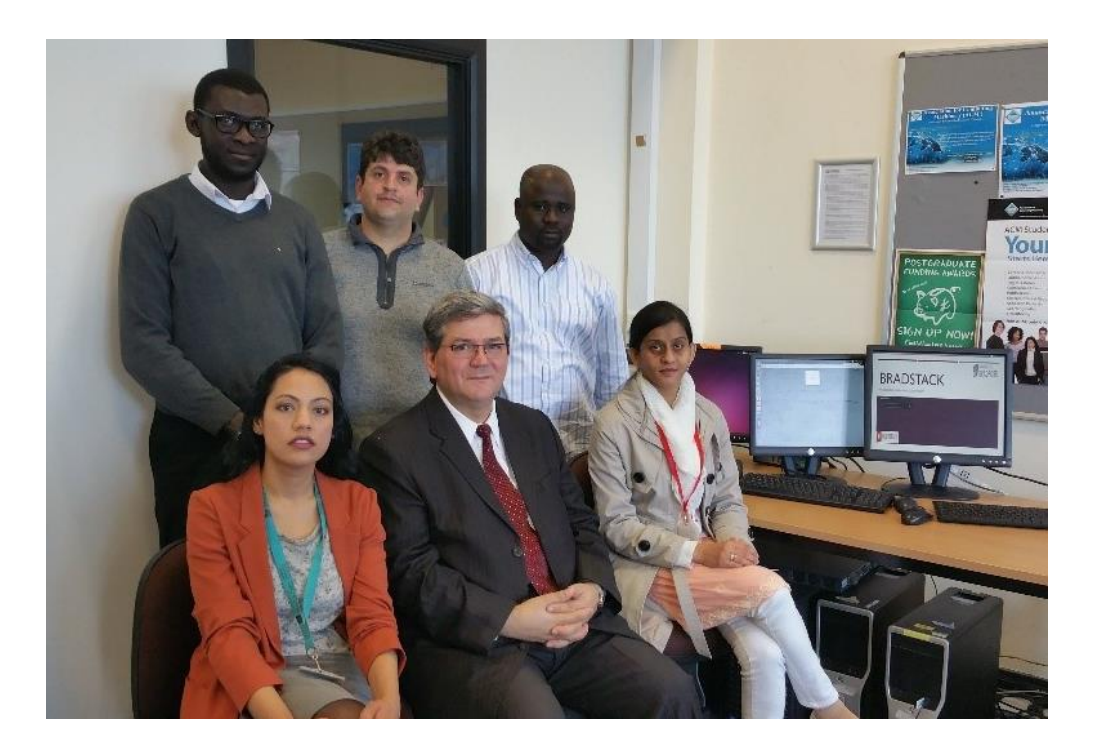

### What is Cloud Computing?

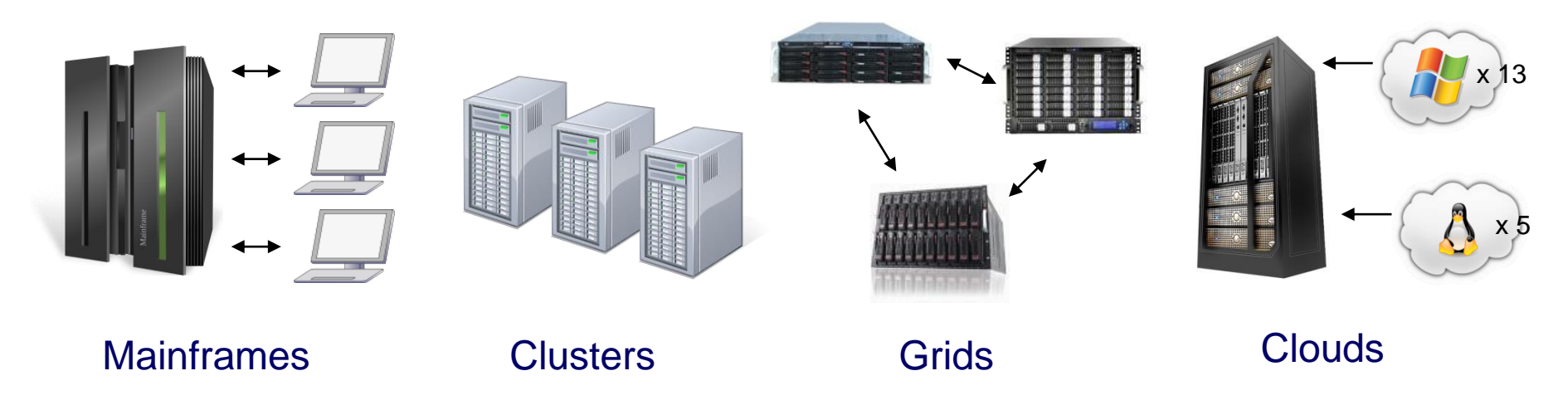

- Moving towards Service Oriented Economy
	- With new technological requirements
- Technology Evolution:
- Cloud Computing: "the next natural step in the evolution of on-demand information technology services…"
- Requires a paradigm shift from Grid Computing to enable on-demand services.
- Key technological requirement for Clouds: virtualisation

# What is cloud computing (2)

- Users can request virtual machines and work remotely
- Basically servers at the back-end
- A lot of computational challenges Parallel computing, networking, software provisioning etc

oud

- Charging on per time use, rather than buy machines
- Team to manage the work at the back-end
- Write software

to manage as well

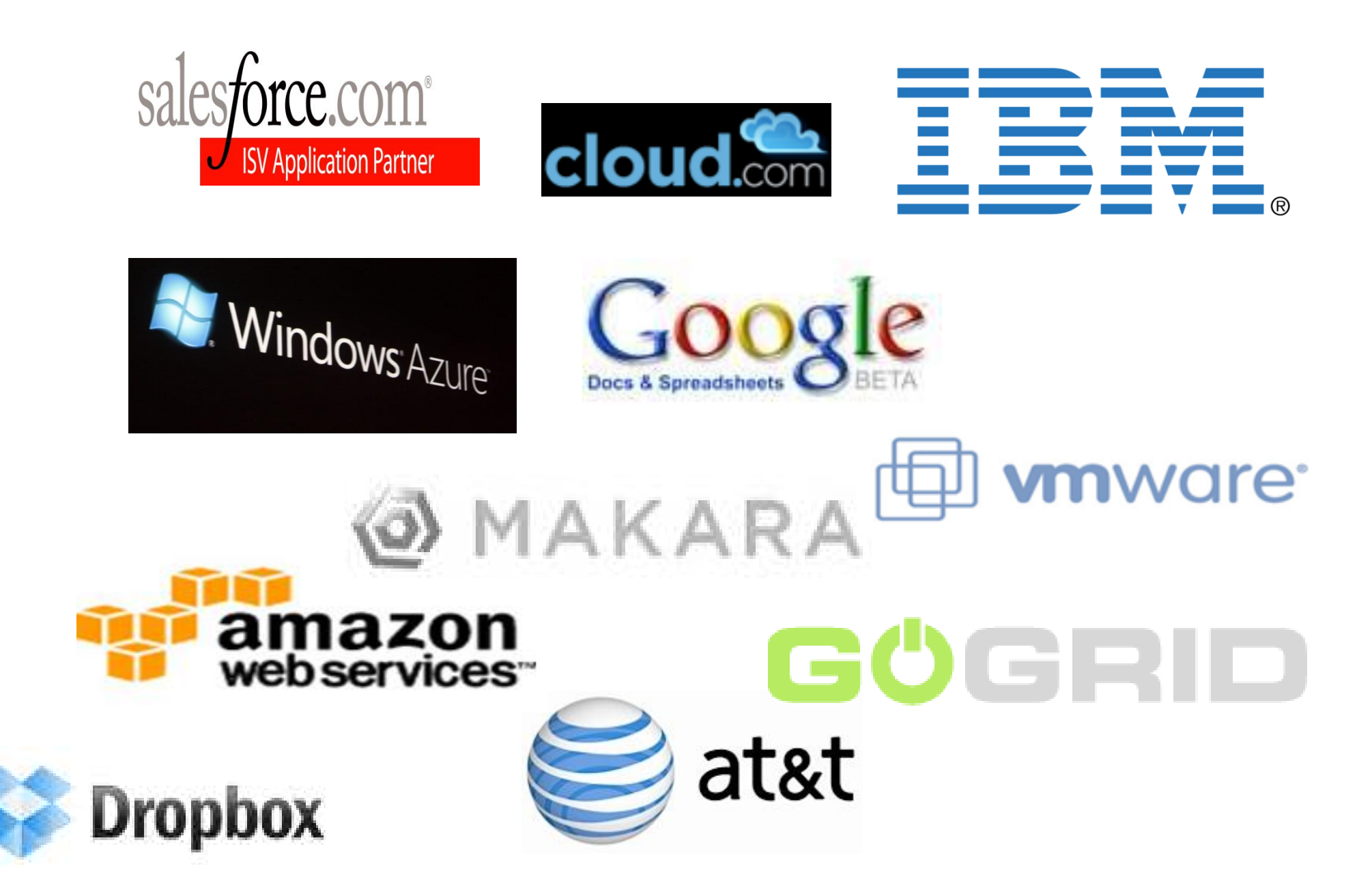

#### A (Layered) Cloud Architecture

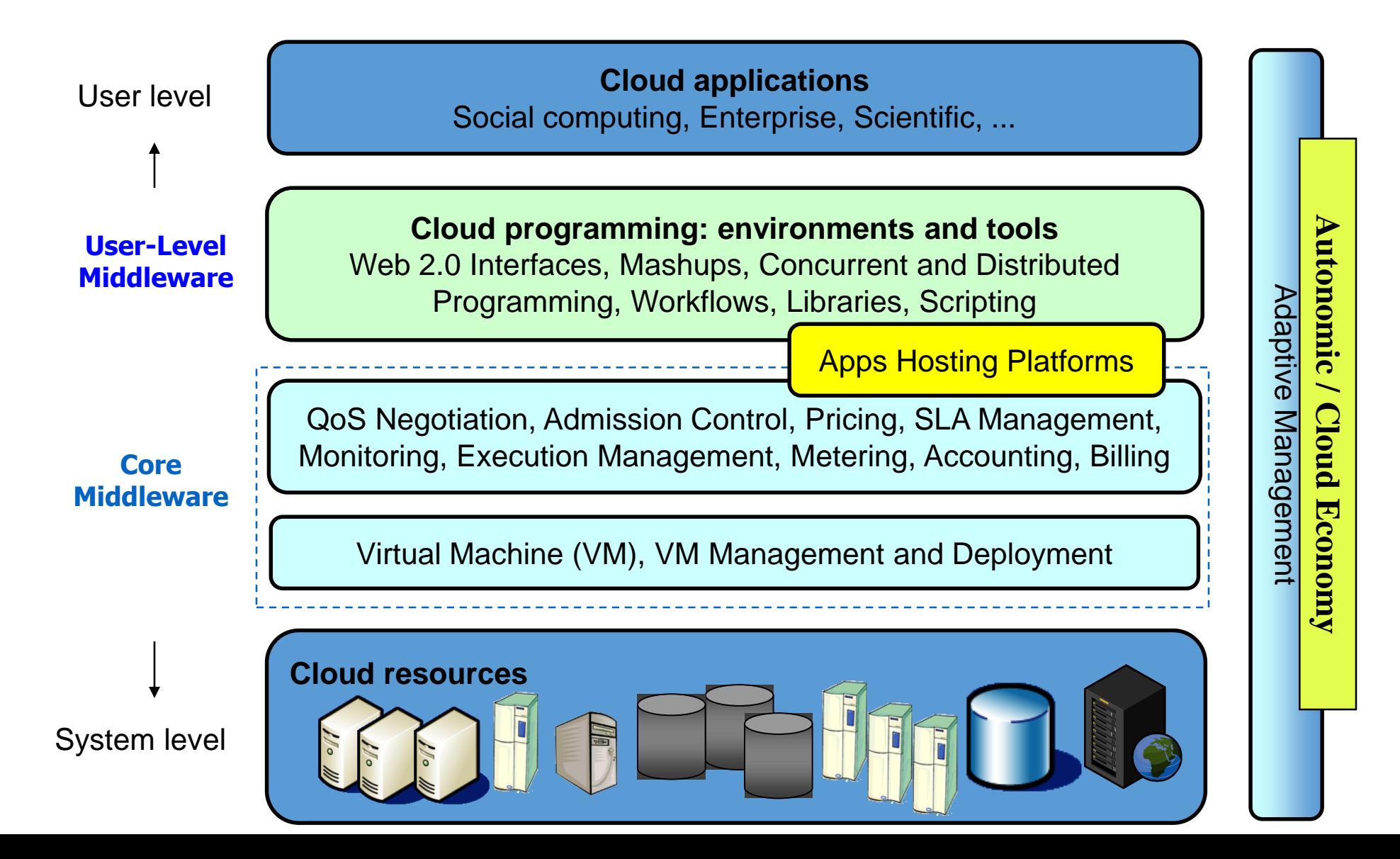

# Service Models and Examples

- SaaS
- PaaS
- IaaS

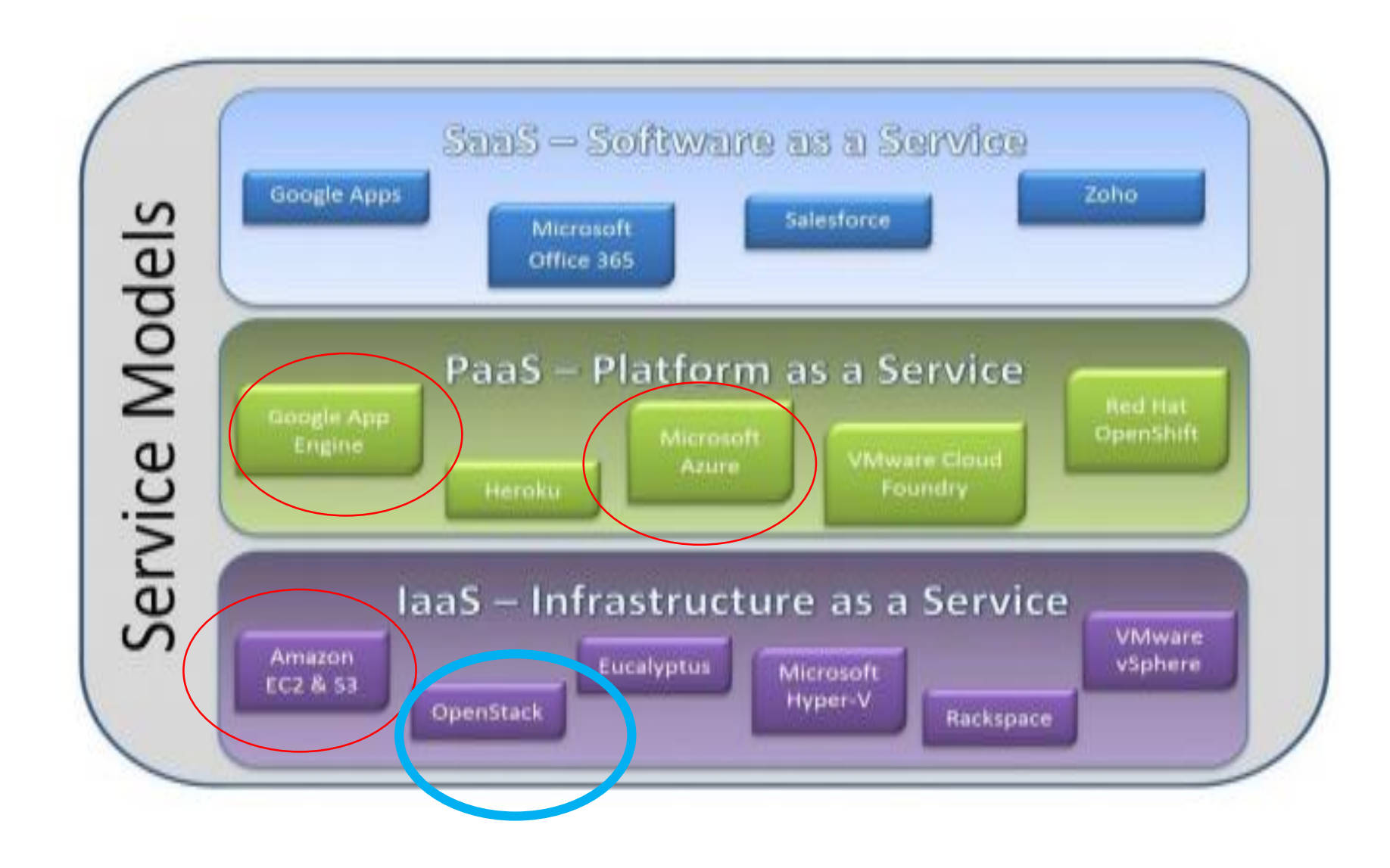

# The Vision

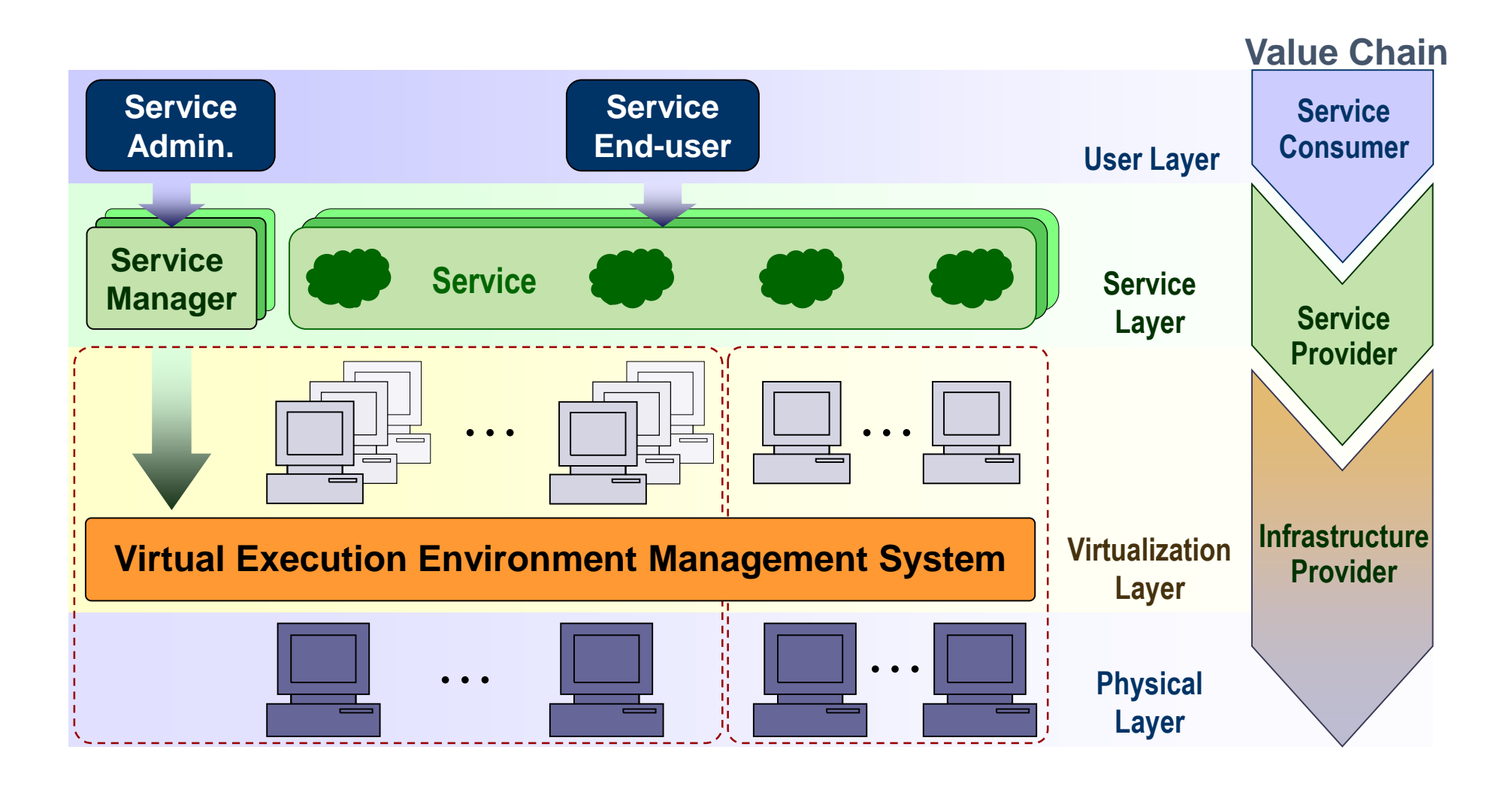

### Cloud Architecture

#### A Typical Cloud Architecture:

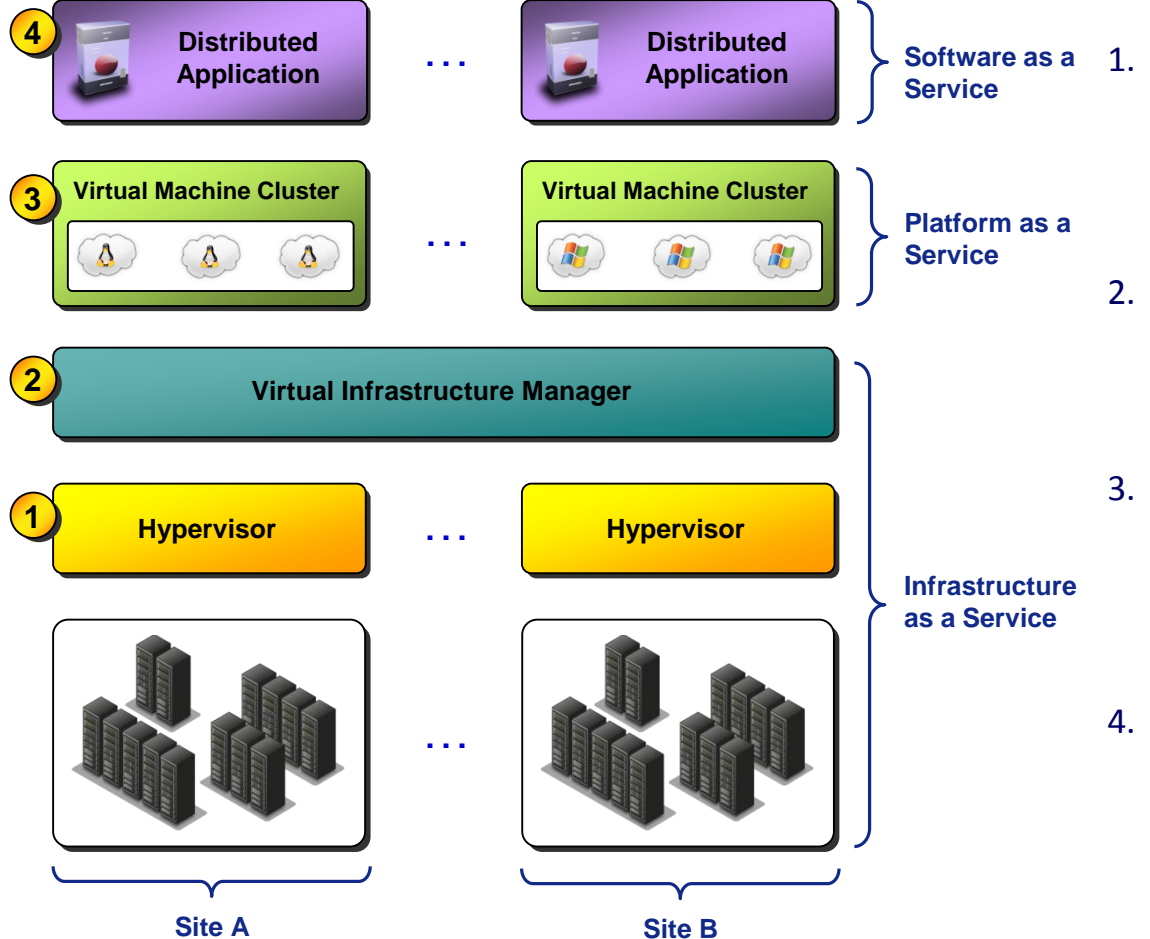

#### Typical System Components

- Hypervisor: Creates multiple software implementation of a Virtual Machine executed on the same physical machine
- 2. Virtual Infrastructure Manager: Organises Virtual Machines into partitioned groups
- 3. Virtual Machine Cluster: Groups of Virtual Machines with embedded software, act as middleware for a running application
- 4. Distributed Application: Software designed to run on multiple machines to perform a specific task

# Creating BradStack

# BradStack - reasons

- Commercial clouds have different levels of capabilities
	- Azure versus AWS
		- Both don't reveal complete monitoring logs
		- Cannot determine how virtual machines are affecting the back end?
		- Energy use?
		- How can we optimise the physical machine usage- how test it (apart from simulators)
- Chose OpenStack
	- Free Open Source and a large international community,
	- add our own software such as hypervisors, managers, testing units, security algorithms
- Collaborating with
	- local and EU SMES,
	- Other universities

### OpenStack -> BradStack

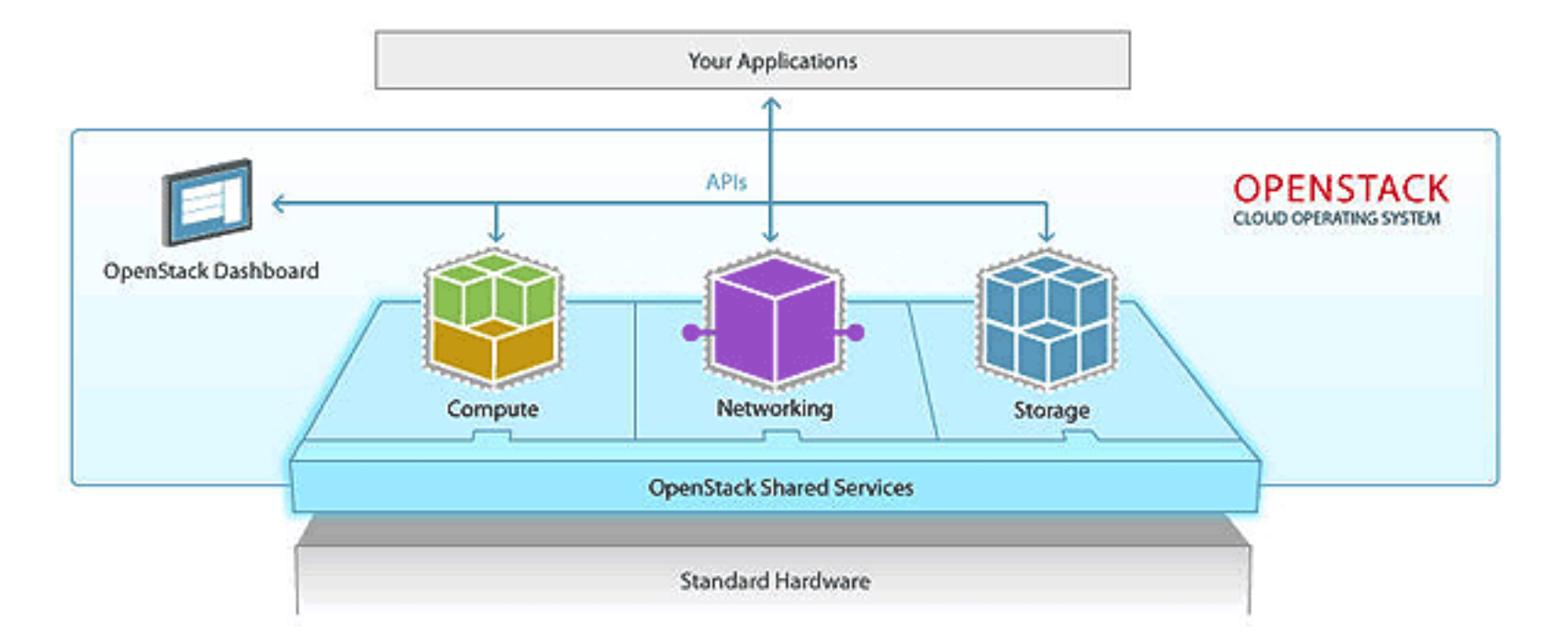

# Experimental Setup (stage 1)

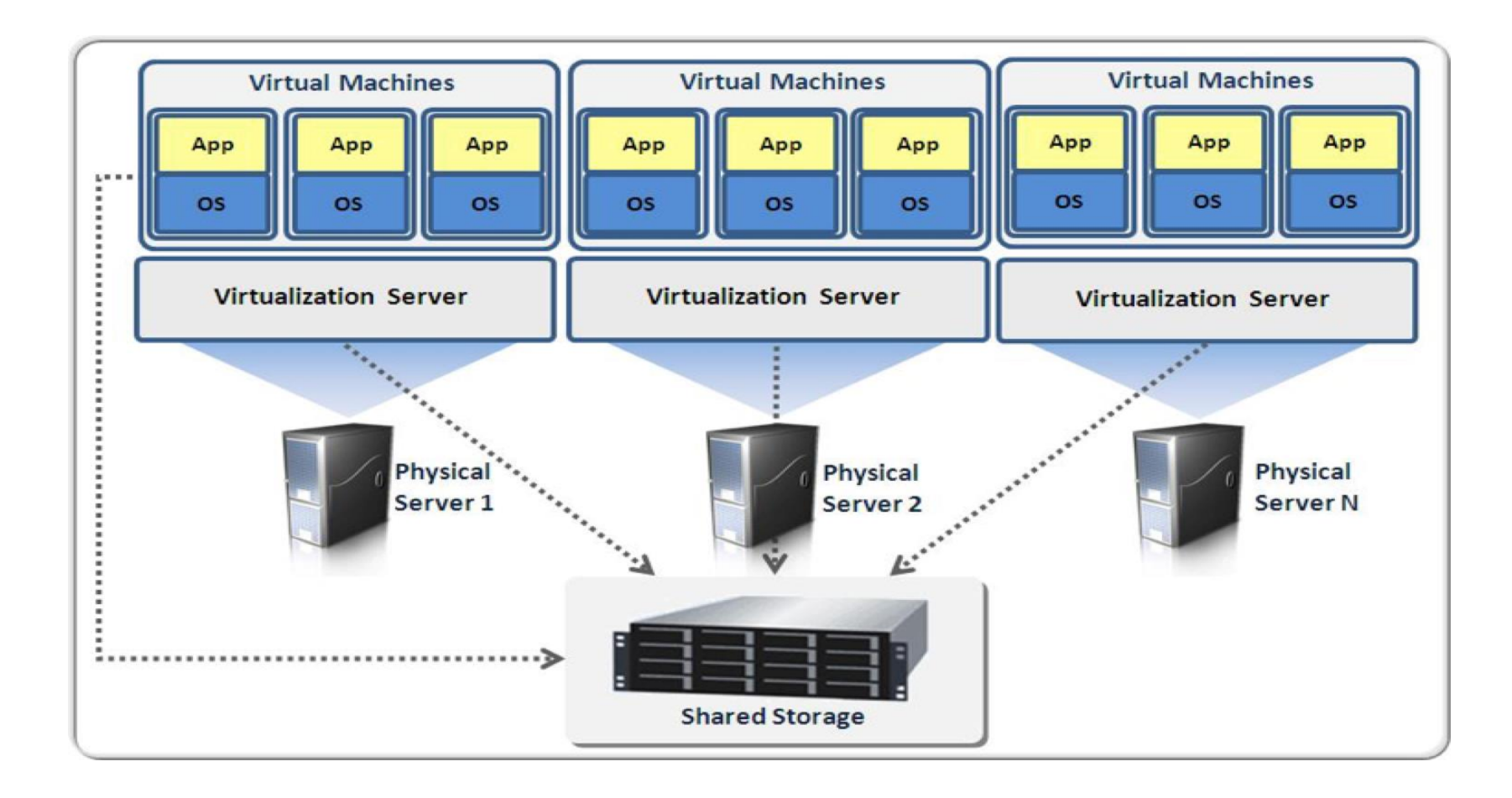

# Experimental Setup (picture)

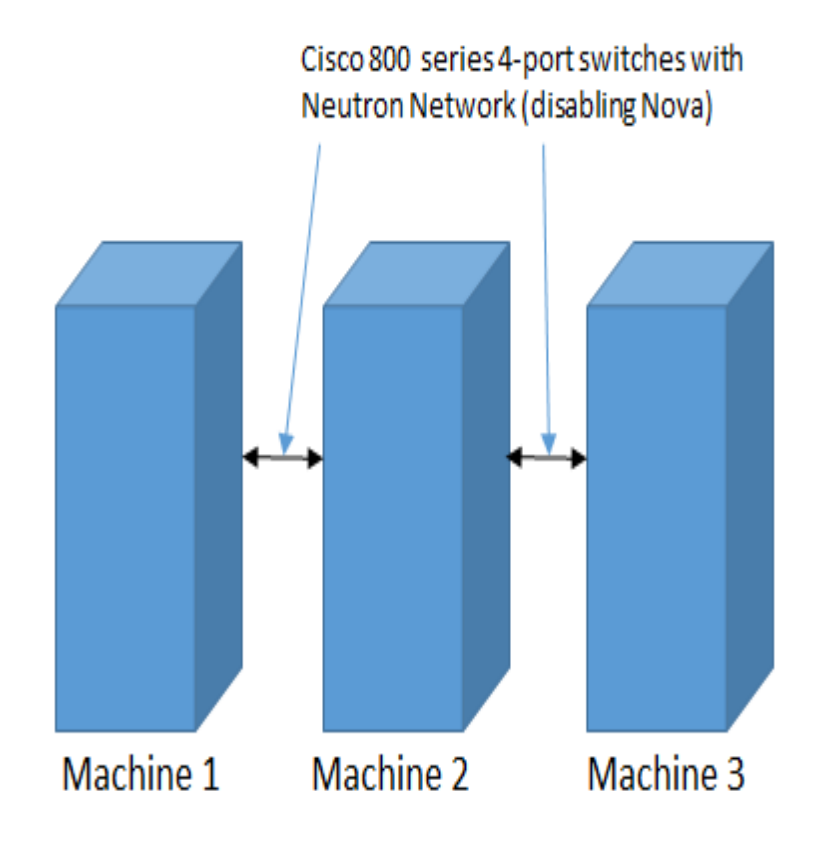

The testbed was constructed using three hosts:

- The first server hosts a WEB service
- The second server hosts a DATABASE service.

These exact physical servers, network equipment and their configurations were replaced by spinning up virtual instances on the testbed.

### Single Node Deployment Architecture(SNA) (Stage 2)

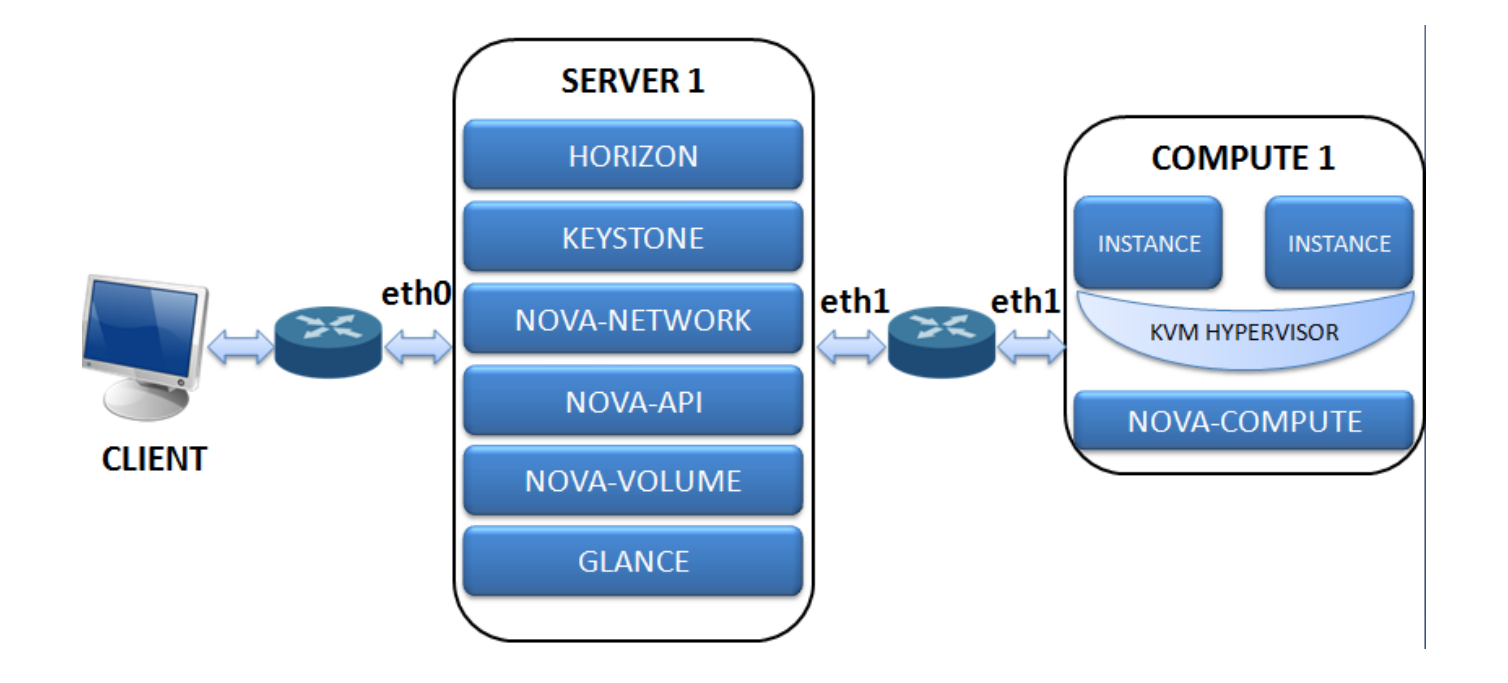

*Server 1 acts as monitor and authenticator*

*Compute performs the activities*

# Multi-Node Architecture(MNA) (Private) (Stage 3)

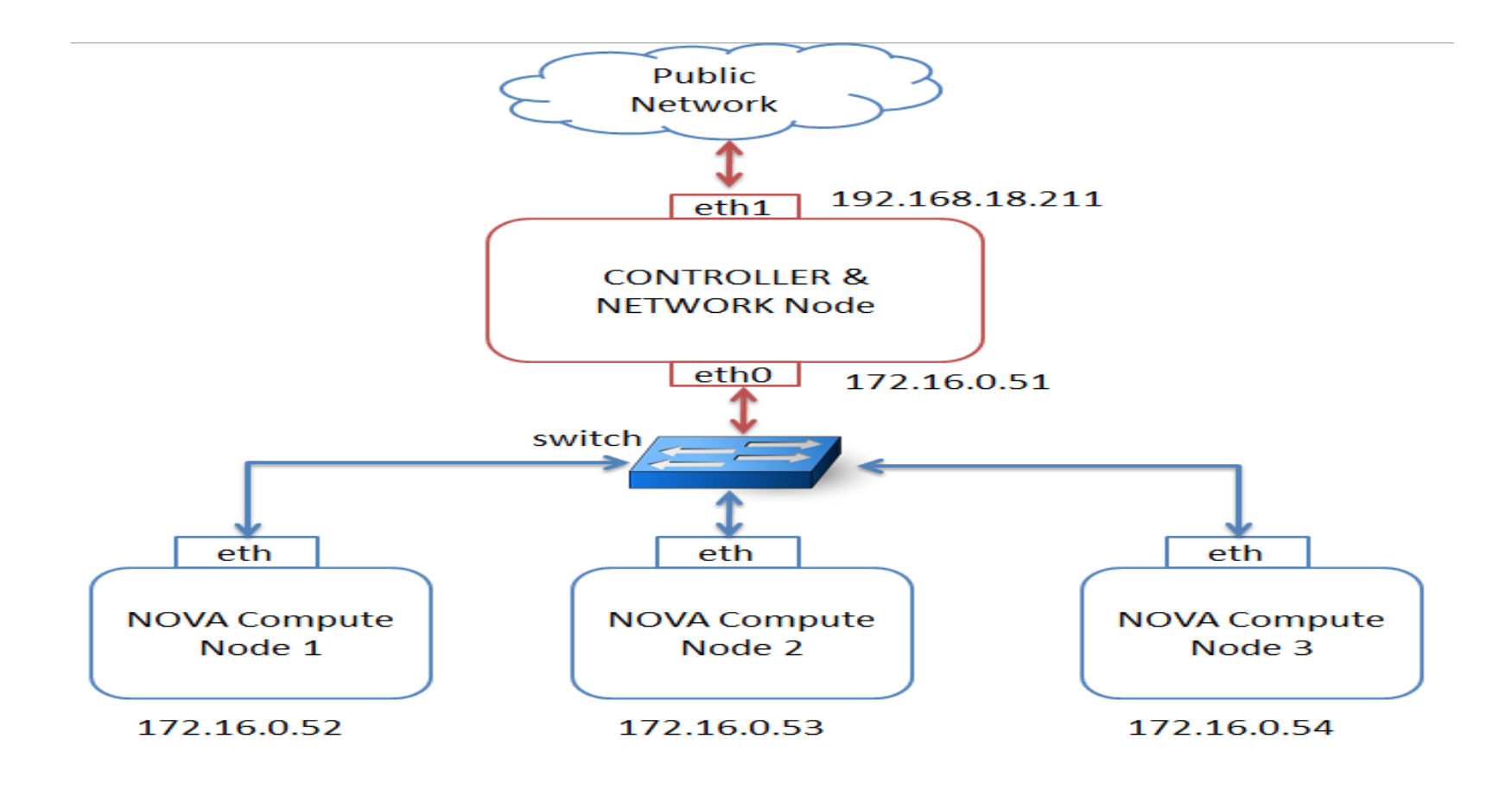

*One controller but 3 compute nodes for work distribution*

# Multi-Node Architecture(MNA) (Public) (Stage 4)

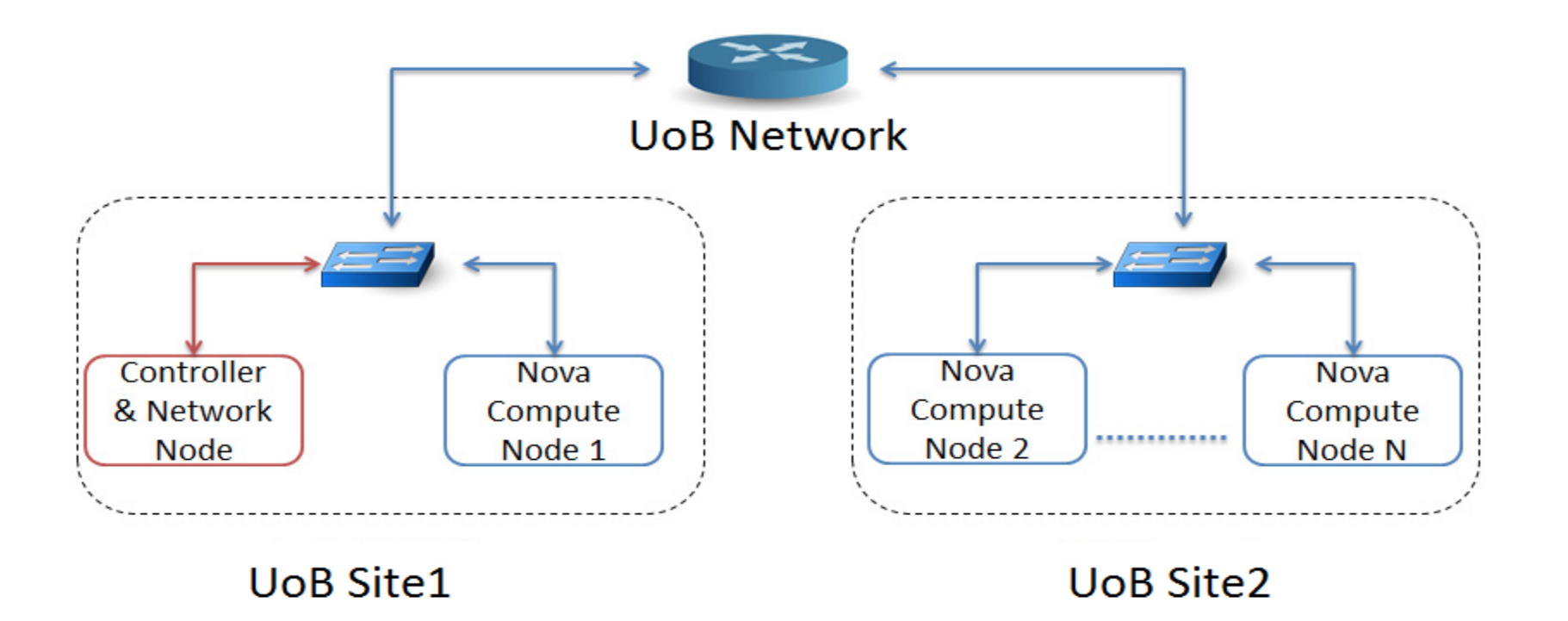

*University of Bradford geographically separated nodes. One controller and three compute nodes*

Topology

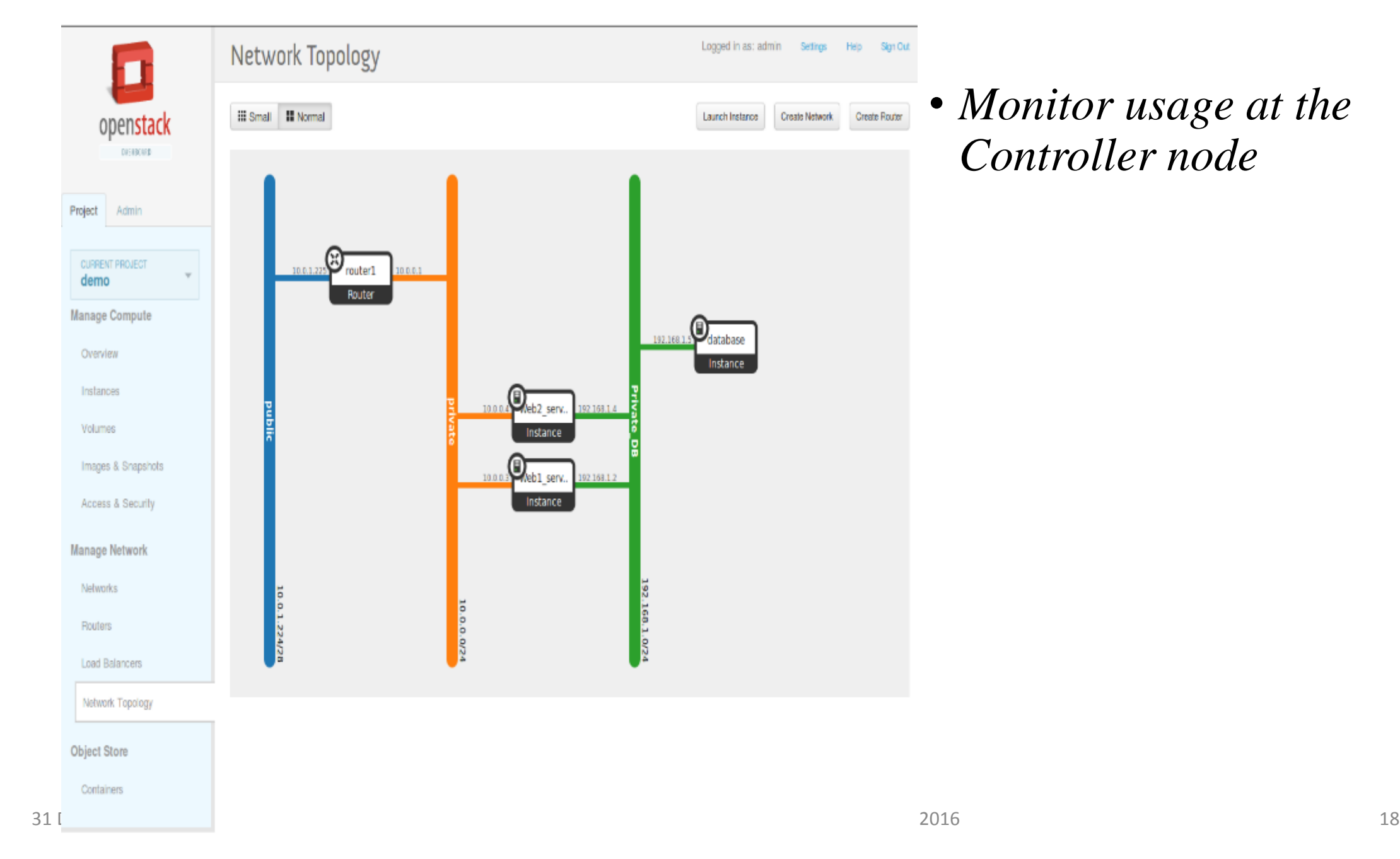

4 servers located in PhD lab – BradStack Multisite and single site experiments

lab

M1,2 I1 I2 I3 Networking

# Machine Specifications

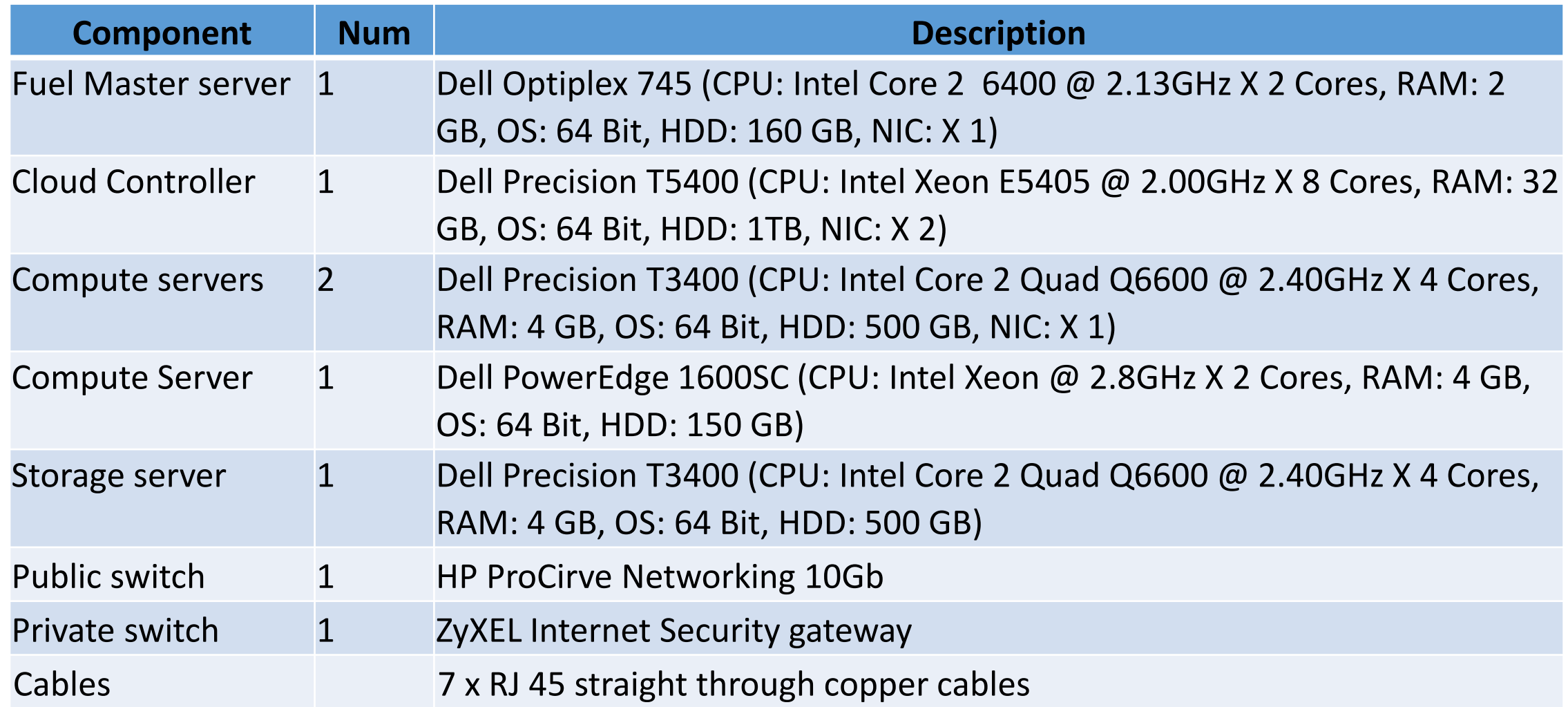

# Research being done

- PhD Fault tolerance to prevent VM failure
- PhD Optimising performance and successful jobs
- PhD security of cloud algorithms
- PhD governance
- Software management

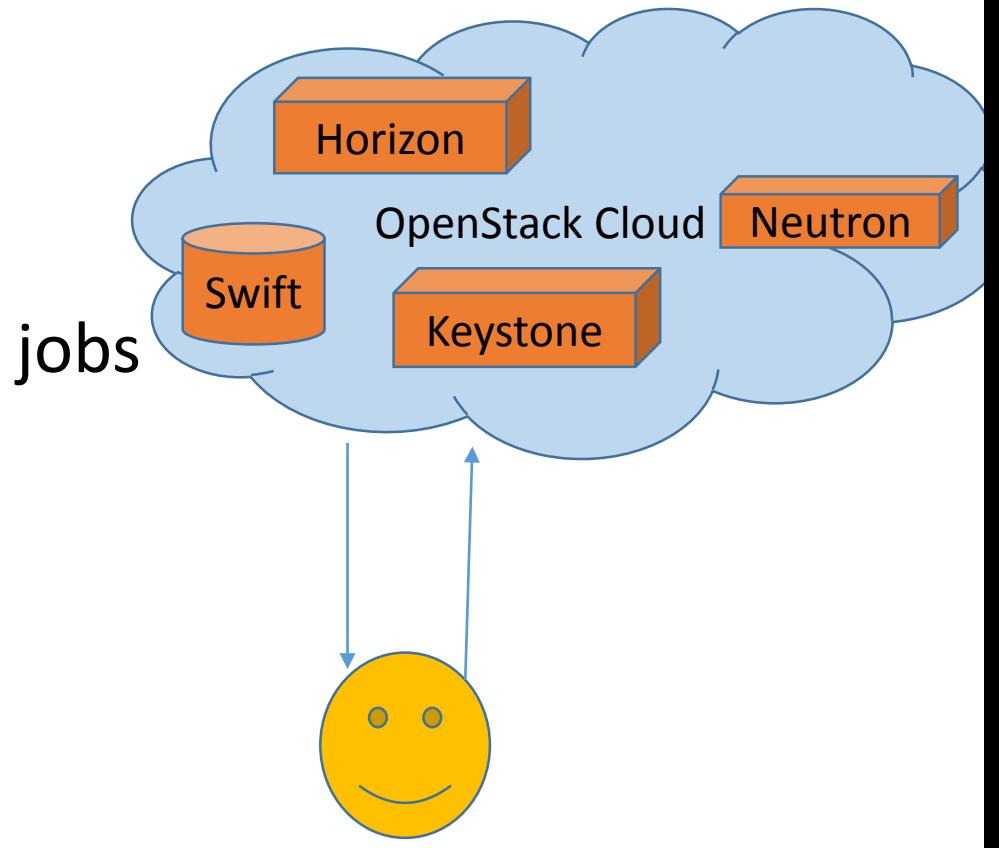

- We needed this facility to do our research!
- Cannot monitor back-end statistics on public clouds

# Why are we unique across UK?

- Cambridge university Microsoft cloud computing research centre Smart Flow, Cam Flow, legal and security – Azure Services.
- Cambridge (prof S.Teller) One implementation of OpenStack SME (point of contact for OpenStack in UK) (visit us soon!)
- Manchester (SMEs)
- St Andrews + Bristol + Aston (LCITS prj EPSRC 2009) Eucalyptus open source
- NewCastle Cloud tried but failed to network it so switched to data analysis on cloud using AWS and Azure, but are willing to learn and collaborate with us
- Leeds OpenNebula, Globus, Eucalyptus to manage infrastructure

# Future Plans

- Need more users to test our potential. Open for all
	- Data storage
	- Partnering with IoT lab for data processing Lead by Dr Thakkar.
	- Bursting to other clouds eventually with governance, SLA
- Grow steadily as per needs are developed

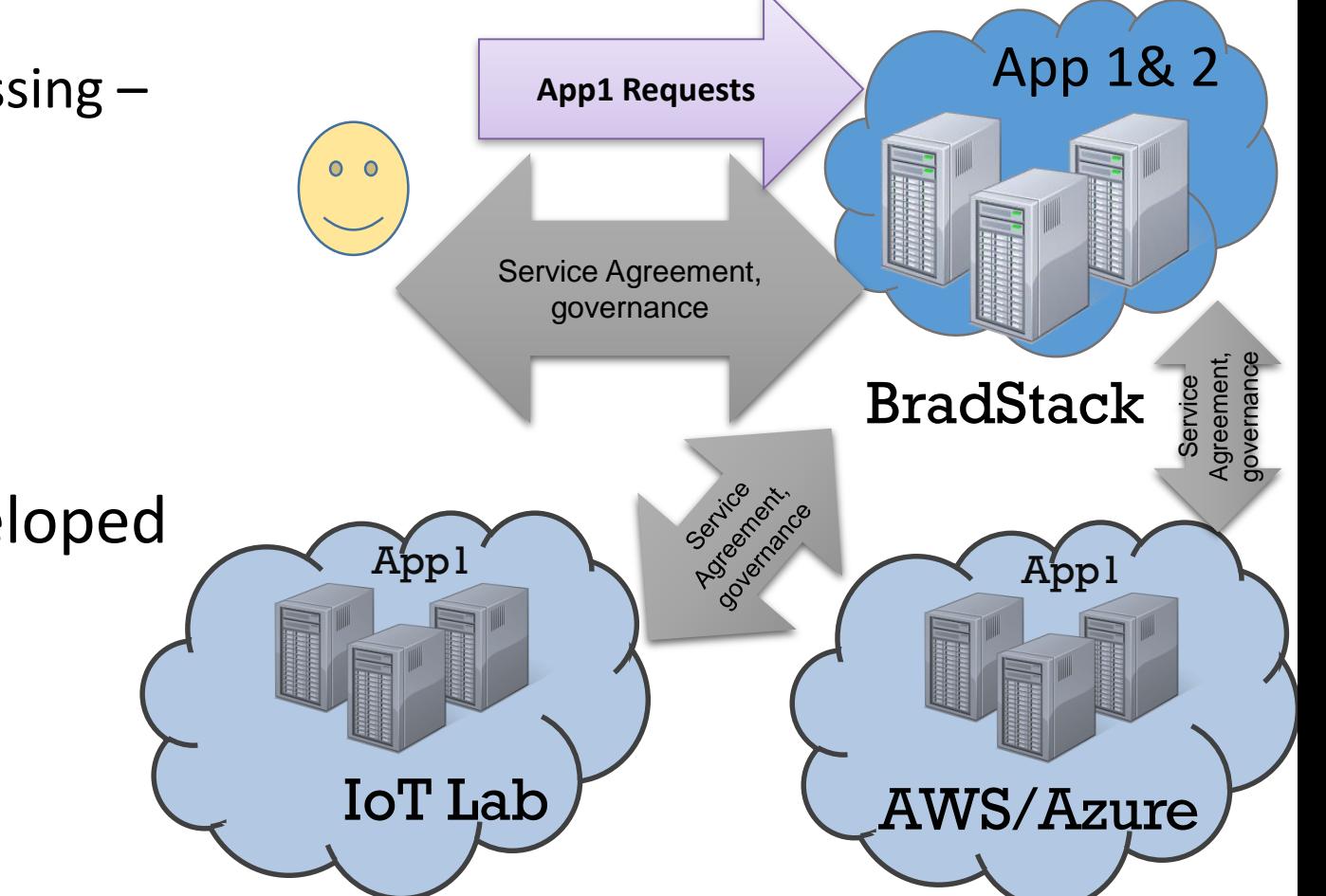

# How Users Can Connect/Access

- We will give users usernames, pwds with their accounts.
- Same as Azure/AWS
- They can '–ssh' or 'checkin' to their virtual machines.
- Virtual machines can run software or processing on data
- Data Stores can store all data via ftp commands
- User documentation available

- Still working on fault tolerance in case of failure
- VM tolerance and recovery
- Need case studies to ensure it works

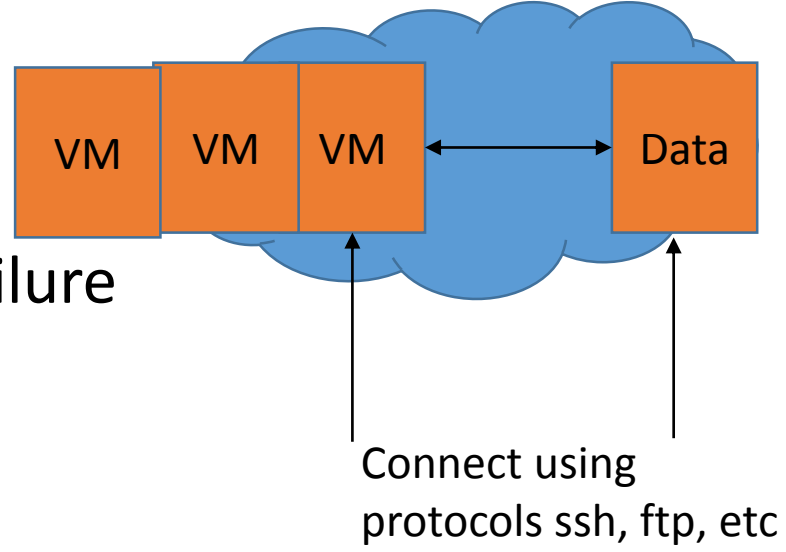

# Example Case Studies

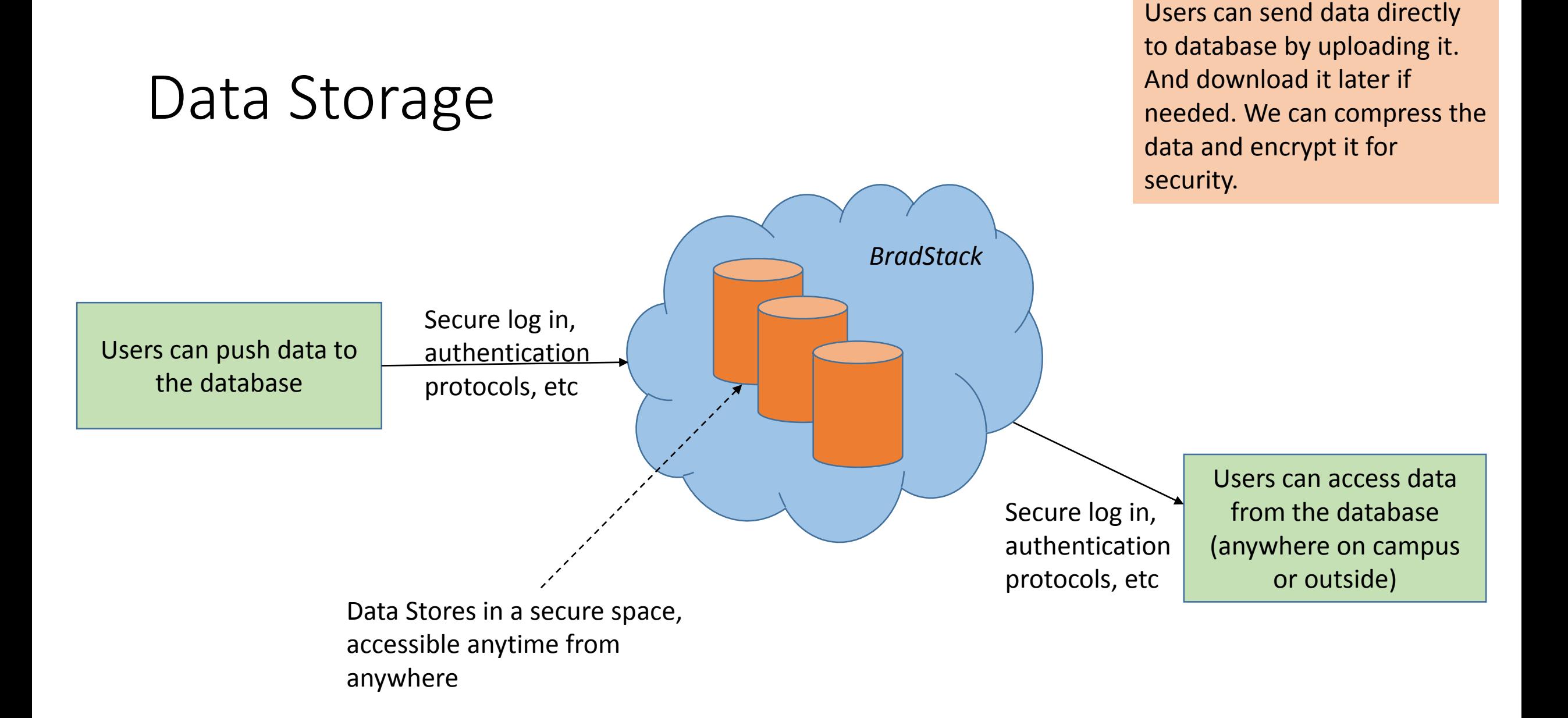

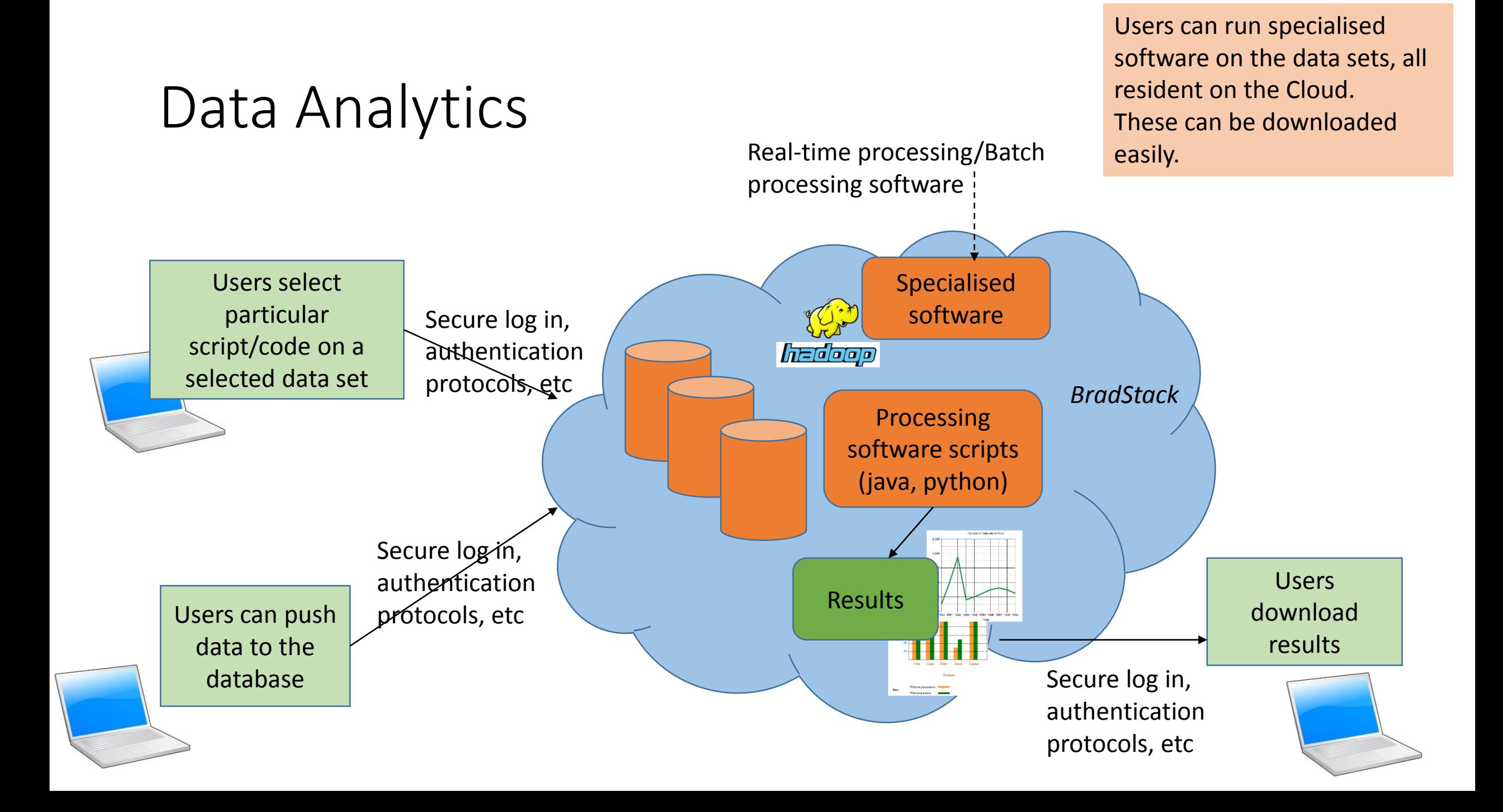

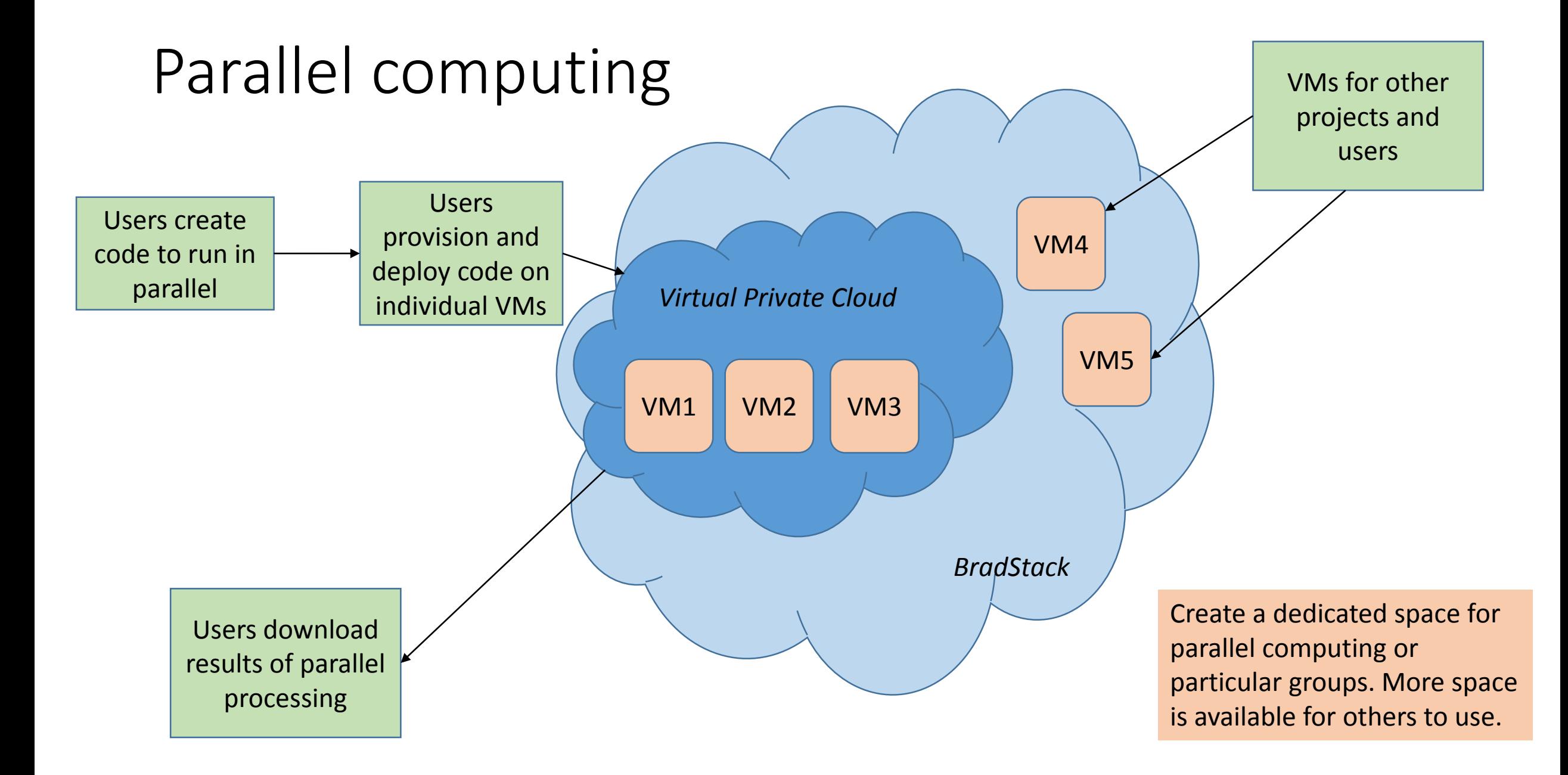

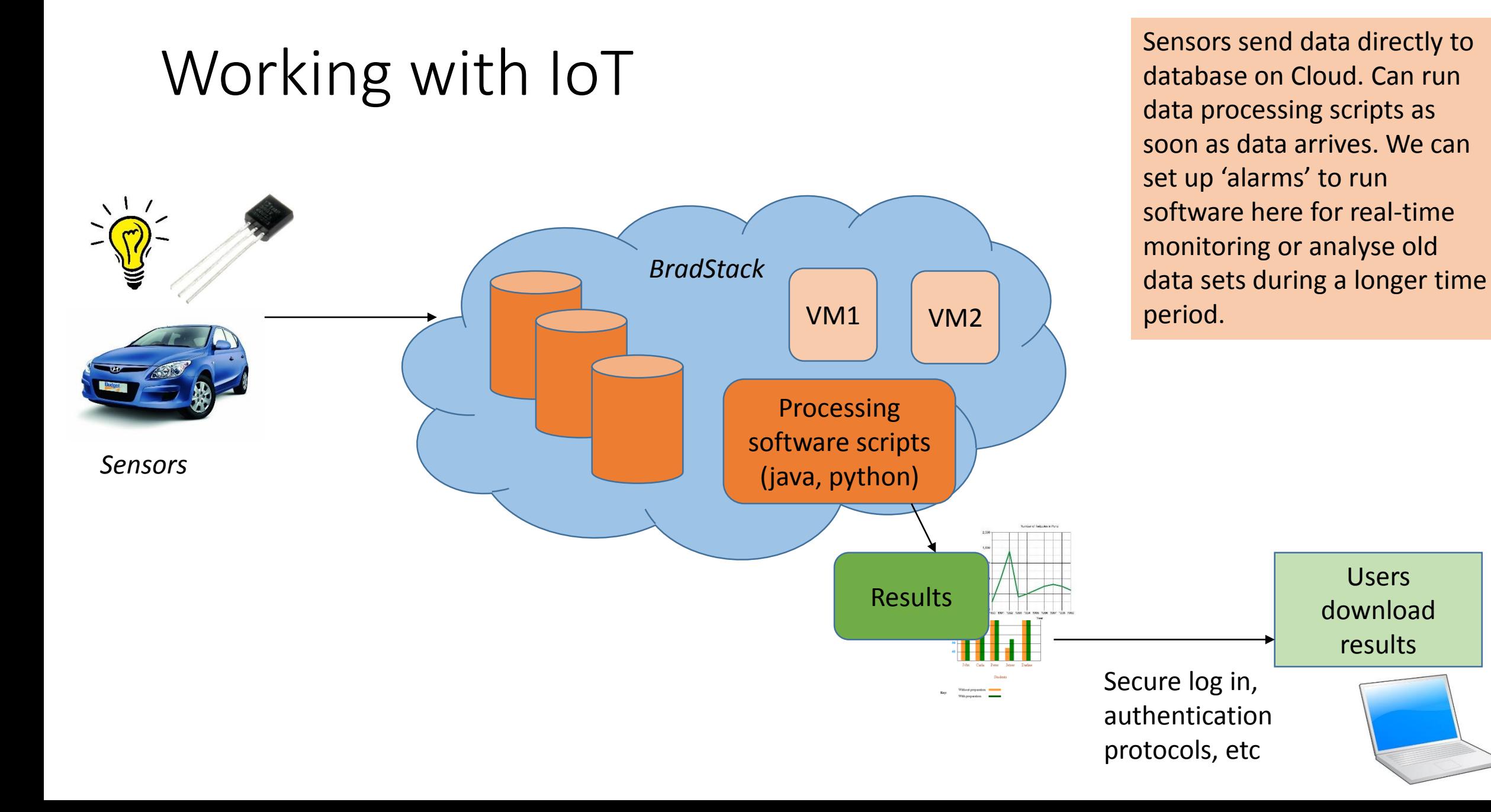

• Happy to take questions and collaborate.